# **ABillS - Улучшение #486**

## **Biild. Websocket. Запускать внешнюю задачу с уведомлением.**

17-01-2017 10:55 - Антон Городчук

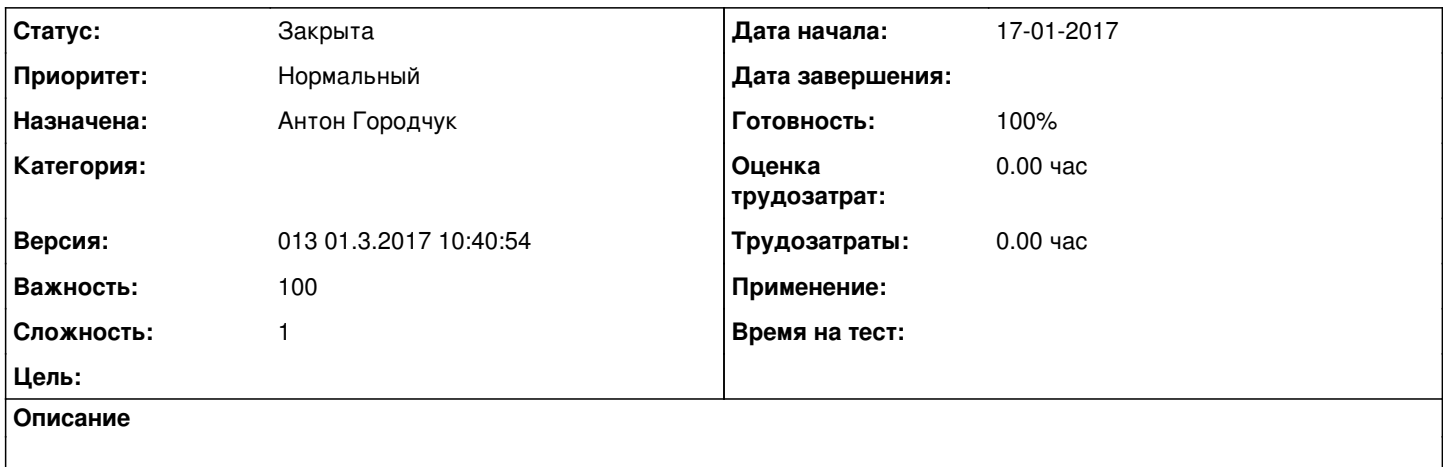

#### **История**

### **#1 - 07-02-2017 17:52 - AsmodeuS Asm**

*- Параметр Назначена изменился на Антон Городчук*

*- Параметр Версия изменился на 013 01.3.2017 10:40:54*

### **#2 - 17-02-2017 11:56 - Антон Городчук**

*- Параметр Тема изменился с Biild. Websocket. Запускать с уведомлением. на Biild. Websocket. Запускать внешнюю задачу с уведомлением.*

### **#3 - 03-03-2017 10:56 - Антон Городчук**

*- Параметр Статус изменился с Новая на В работе*

### **#4 - 07-03-2017 23:07 - Антон Городчук**

*- Параметр Статус изменился с В работе на Решена*

### **#5 - 07-03-2017 23:18 - Антон Городчук**

[http://abills.net.ua/wiki/doku.php/abills:docs:manual:sender:browser#abillssenderbrowser\\_api](http://abills.net.ua/wiki/doku.php/abills:docs:manual:sender:browser#abillssenderbrowser_api)

### **#6 - 09-03-2017 14:00 - Антон Городчук**

*- Параметр Статус изменился с Решена на В работе*

### **#7 - 09-03-2017 15:33 - Антон Городчук**

*- Параметр Статус изменился с В работе на Решена*

### **#8 - 19-03-2017 12:10 - AsmodeuS Asm**

*- Параметр Статус изменился с Решена на Закрыта*